## **מעקב תוצאות**

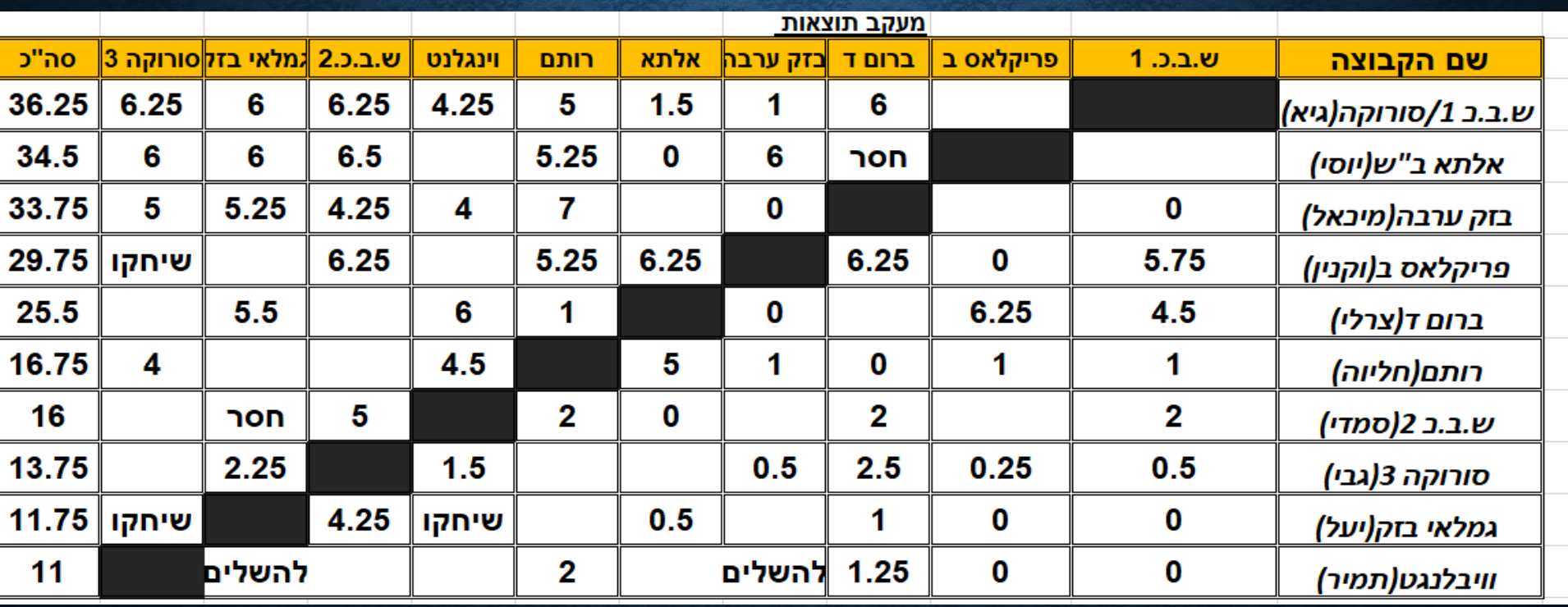

## **הטבלה לאחר מחזור 10**

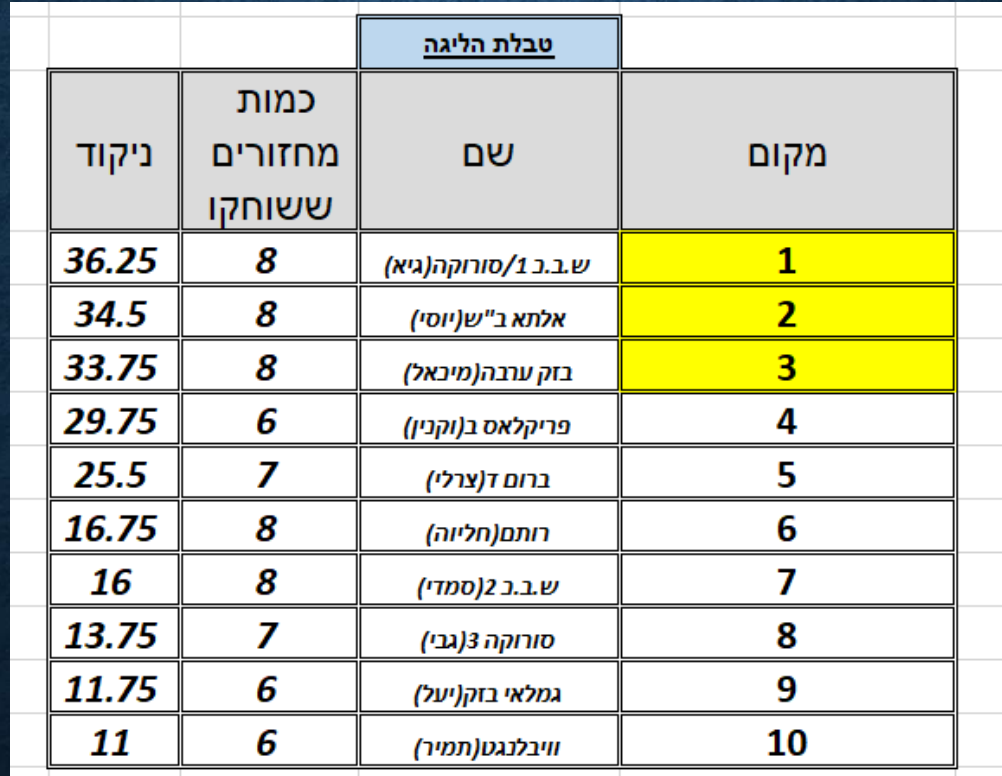